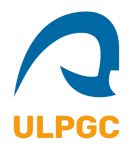

## *Guía de Conexión: Sesiones Informativas ULPGC Jornada dedicada a las Familias*

- 1. Para acceder a la emisión disponen del siguiente enlace (también para su uso en diferido):
	- **[https://www.youtube.com/watch?v=eTvxD-\\_upJc](https://www.youtube.com/watch?v=eTvxD-_upJc)**
- 2. La plataforma de emisión es YouTube, siendo necesario aceptar su política de Cookies para acceder.

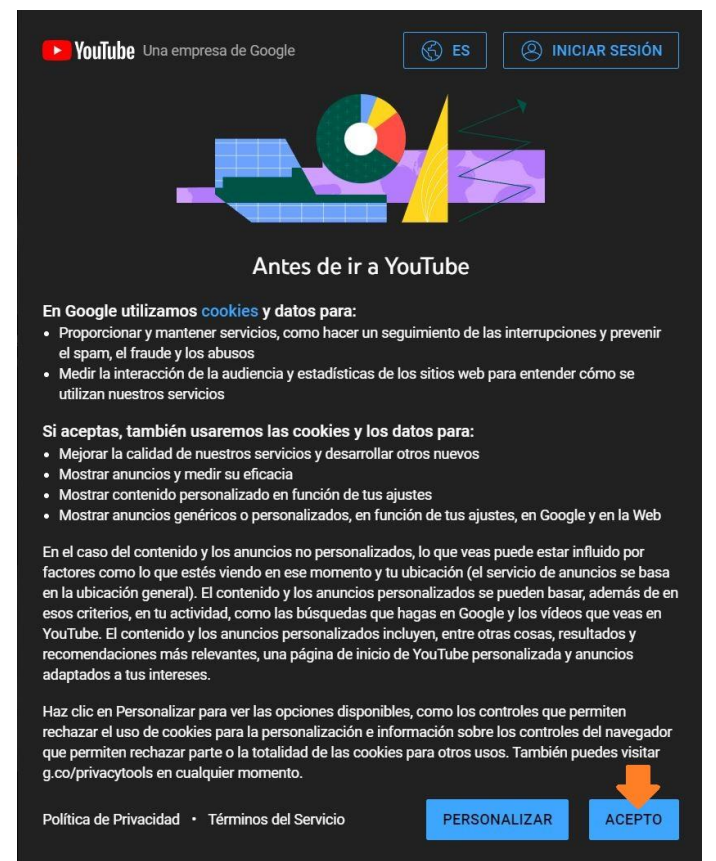

3. El Chat en directo estará habilitado durante la emisión, si desean hacer uso del mismo deberán identificarse en Youtube, iniciando sesión con una cuenta de correo Gmail.

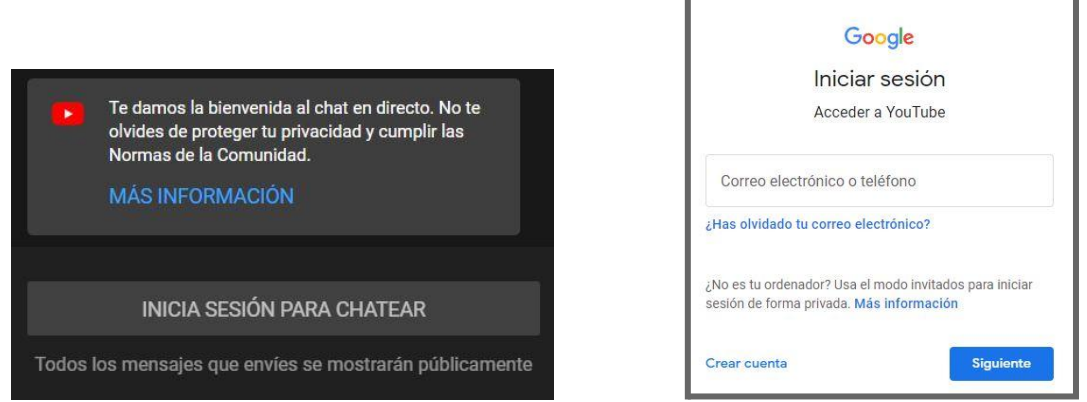

A fin de poder atender el mayor número de preguntas posibles, el chat estará configurado en Modo Lento, es decir entre pregunta y pregunta que realicen deben transcurrir 60 segundos. Les recomendamos, a fin de poder hacer mejor lectura de sus preguntas, que formulen sus cuestiones

en un mismo mensaje (no pulsar Enter/Enviar hasta que tengan su mensaje listo).